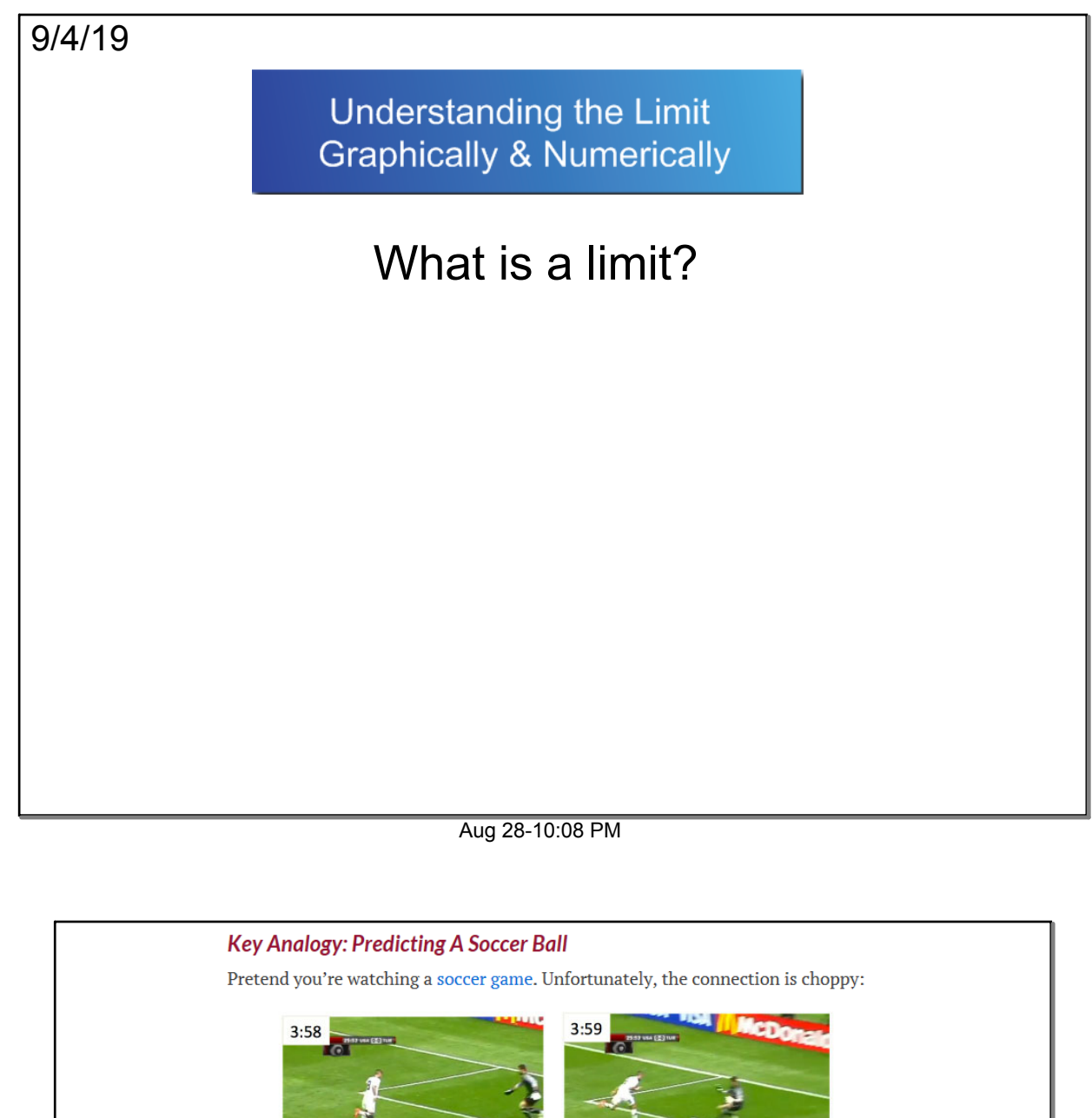

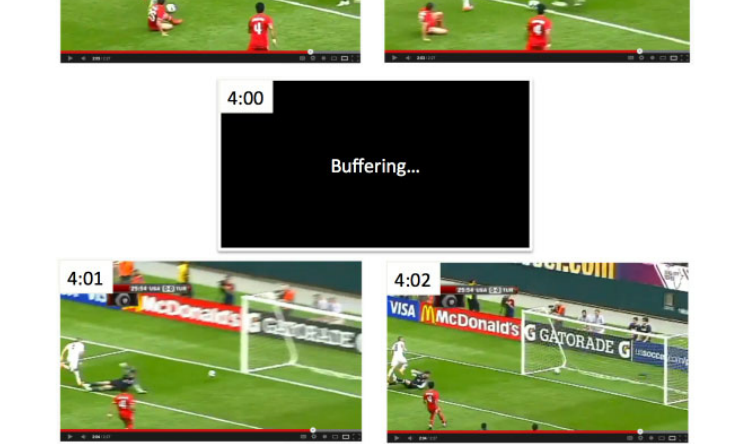

We missed what happened at 4:00. Even so, what's your prediction for the ball's position? Easy. Just grab the neighboring instants (3:59 and 4:01) and predict the ball to be somewhere in-between.

And… it works! Real-world objects don't teleport; they move through intermediate positions along their path from A to B. Our prediction is "At 4:00,<br>the ball was between its position at 3:59 and 4:01". Not bad.

With a slow-motion camera, we might even say "At 4:00, the ball was between its positions at 3:59.999 and 4:00.001".

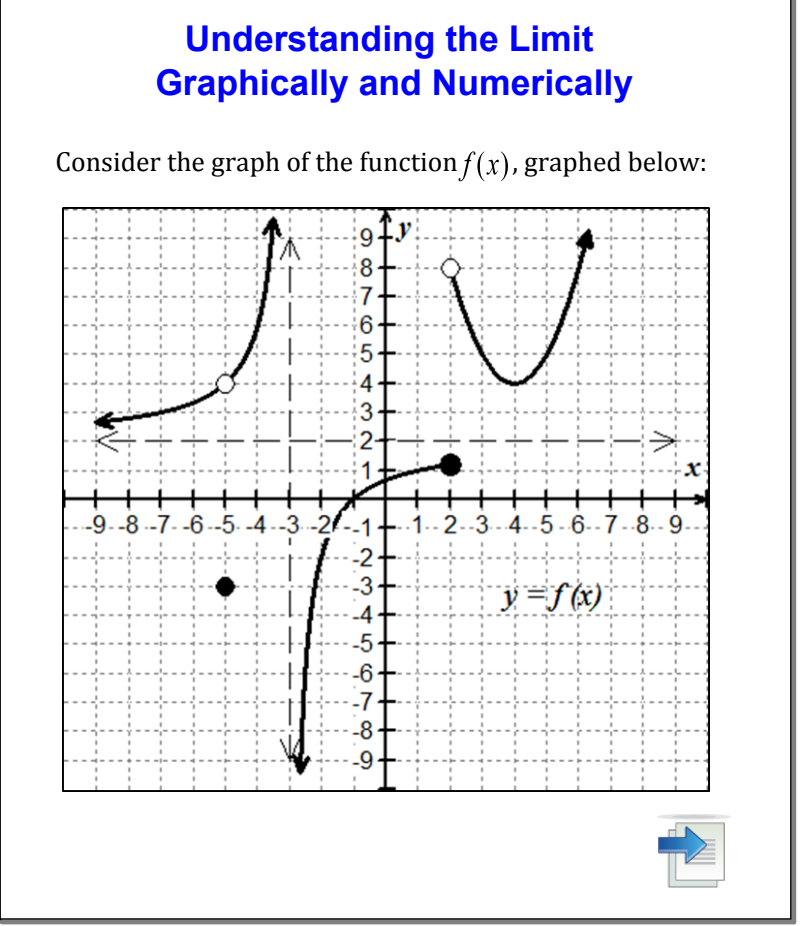

Aug 8-7:31 PM

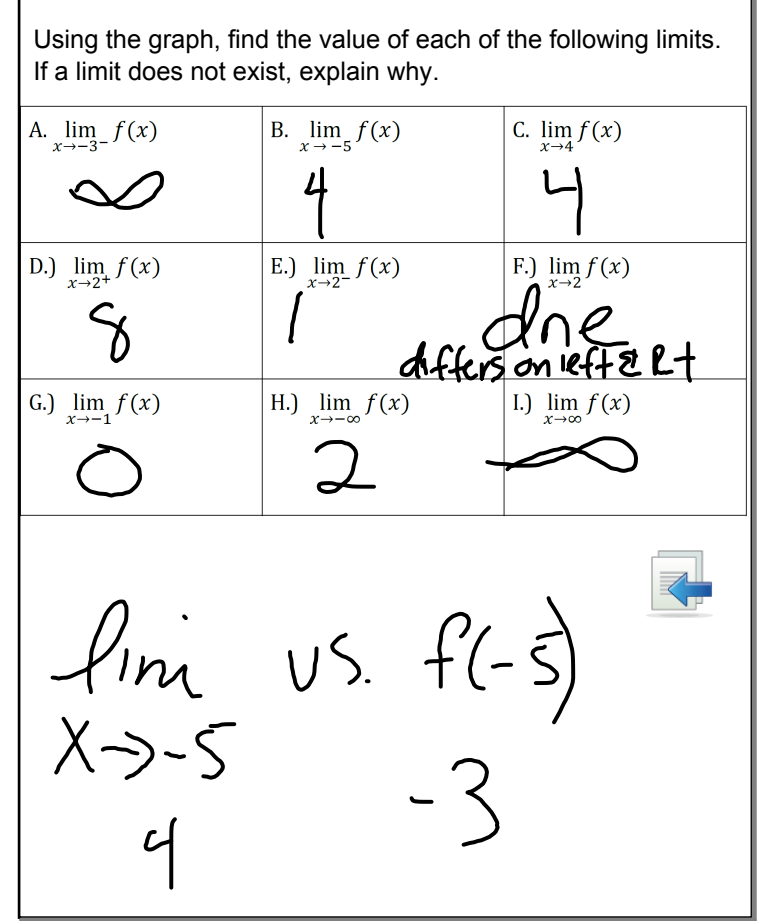

Aug 8-7:35 PM

![](_page_2_Figure_1.jpeg)

### Aug 8-7:38 PM

![](_page_2_Figure_3.jpeg)

Aug 8-7:40 PM

Limits are the "backbone" of understanding that connects algebra and geometry to the mathematics of calculus. In basic terms, a limit is just a statement that tells you what height a function *INTENDS TO REACH* as you get close to a specific *x*-value. Recall from Pre-Calculus that you evaluated three types of limits. Complete the table below:

![](_page_3_Picture_70.jpeg)

### $Jul 2-8:13 AM$

![](_page_3_Figure_4.jpeg)

![](_page_4_Figure_1.jpeg)

Jul 2-8:20 AM

![](_page_4_Picture_83.jpeg)

![](_page_5_Figure_1.jpeg)

Jul 2-8:30 AM

![](_page_5_Picture_3.jpeg)

Verbally: The limit as x approaches  $c$  on  $f(x)$  will exist if and only if the limit as *x* approaches *c* from the left is equal to the limit as *x* approaches *c* from the right.

![](_page_6_Figure_1.jpeg)

#### Jul 2-9:00 AM

![](_page_6_Figure_3.jpeg)

![](_page_7_Figure_1.jpeg)

Jul 2-9:10 AM

![](_page_7_Picture_66.jpeg)

![](_page_8_Figure_1.jpeg)

Sep 4-8:59 AM

![](_page_8_Figure_3.jpeg)

Sep 6-8:25 AM